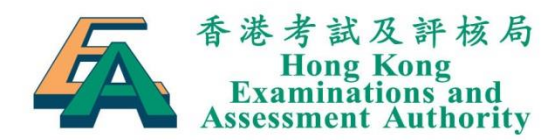

12 October 2021

To: Principals of HKDSE Participating Schools

Dear Principal,

## **Professional development programmes for Hong Kong Diploma of Secondary Education Examination (HKDSE)**

I write to inform you about the details of the professional development programmes to be conducted in the coming months, including Briefing Sessions on 2021 HKDSE and Teachers' Conferences on School-based Assessment (SBA). In the Briefing Sessions, teachers would be updated on the requirements of the examinations, marking criteria and candidates' performance in the 2021 examination. For the Teachers' Conferences on SBA, teachers would be provided with the 2021-22 SBA work schedule, submission arrangements and latest updates about the SBA of their subject. The information and feedback would be useful to teachers and students regarding learning, teaching and assessment of the subject concerned.

In light of the COVID-19 pandemic situation, the programmes may take the form of face-to-face meeting, webinar or downloadable PowerPoint presentation (mostly supplemented with a voiceover narration). Details of the programmes to be held in *November 2021* are provided in the later part of this letter. As regards programmes scheduled for December 2021, schools will be informed of the details in due course.

The enrollment arrangements for the programmes in November are as follows:

- ⚫ For programmes using admission ticket, a set of ticket(s) for your school is enclosed in **Annex 1**. No prior registration is necessary. Participants are requested to bring along the completed ticket and present it to our staff at the specified session.
- ⚫ For programmes using the Education Bureau Training Calendar (TCS), please enroll through the website http://tcs.edb.gov.hk.

For PowerPoint presentations, details of the download arrangements are provided in **Annex 2**. The files will be available for download until 31 December 2021. Please kindly remind your staff concerned that these presentation materials are for teachers' reference only and should not be divulged to any unauthorised parties. The PowerPoint presentations (without a voiceover narration) will also be uploaded to the HKEAA website (www.hkeaa.edu.hk/en/hkdse/assessment/) by December 2021.

| <b>Subject</b> | Programme                                                                                                    | <b>Enrollment details /</b> |
|----------------|----------------------------------------------------------------------------------------------------|-----------------------------|
|                |                                                                                                    | remarks                     |
| <b>BIO</b>     | 2021 DSE Biology & CS (Biology) Briefing Session                                                                                  | TCS Code: CDI020220014      |
|                | : 11 November (Thursday) or 17 November 2021<br>Date                                                                              | Enrollment period:          |
|                | (Wednesday) (identical sessions)                                                                                                  | 13 Oct to 4 and 9 Nov 2021  |
|                | Time : $2:00 \text{ pm} - 5:00 \text{ pm}$                                                                                        | respectively                |
|                | Delivered through webinar, enrolled participants will be<br>informed of the access link via email one week before the<br>webinar. |                             |

**香港灣仔軒尼詩道130號修頓中心13樓 13/F,Southorn Centre, 130 Hennessy Road, Wan Chai, Hong Kong 電話 Telephone: (852) 3628 8833 / 3628 8070 傳真 Fax: (852) 3628 8088 / 3628 8091 網址 Website: www.hkeaa.edu.hk**

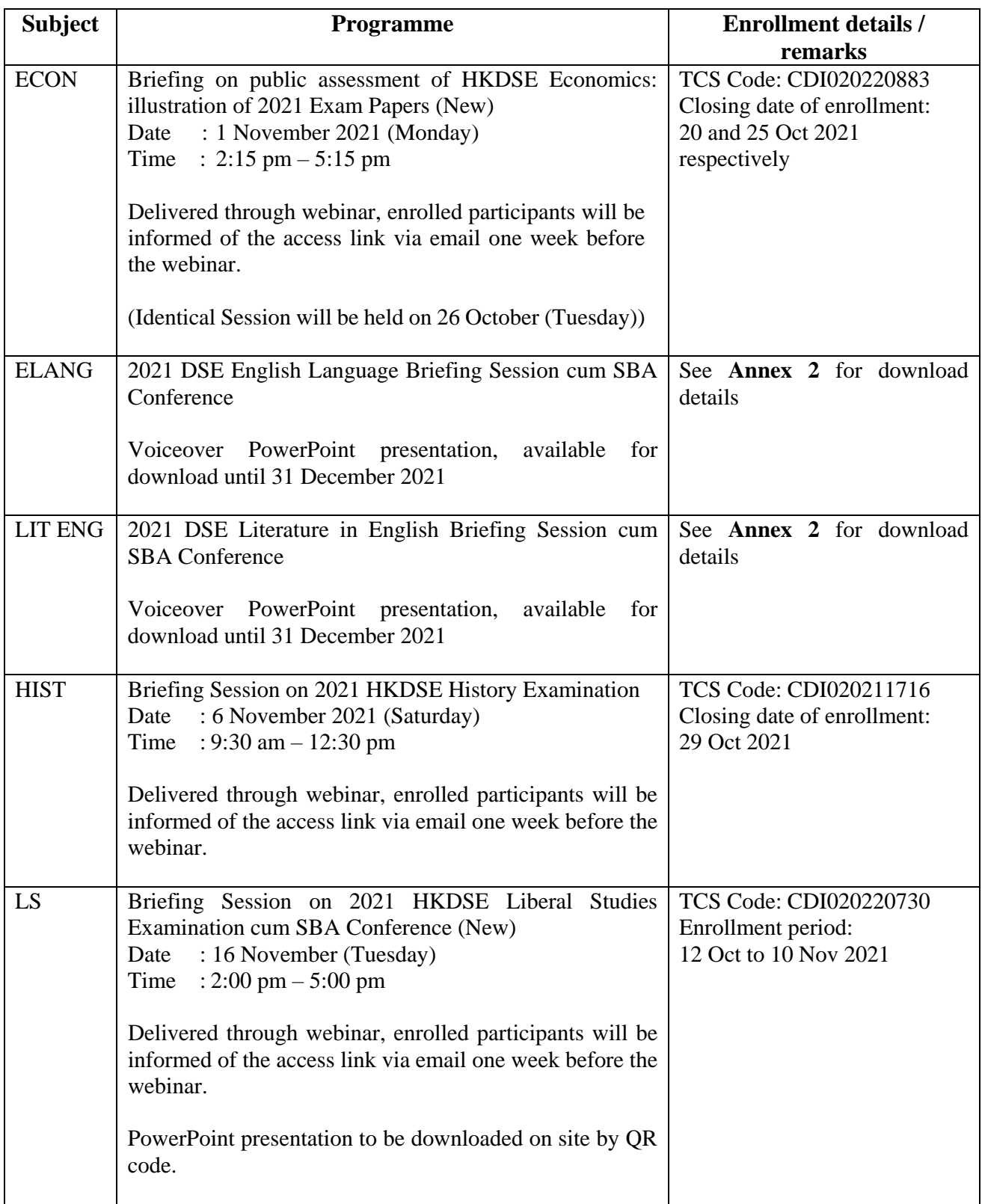

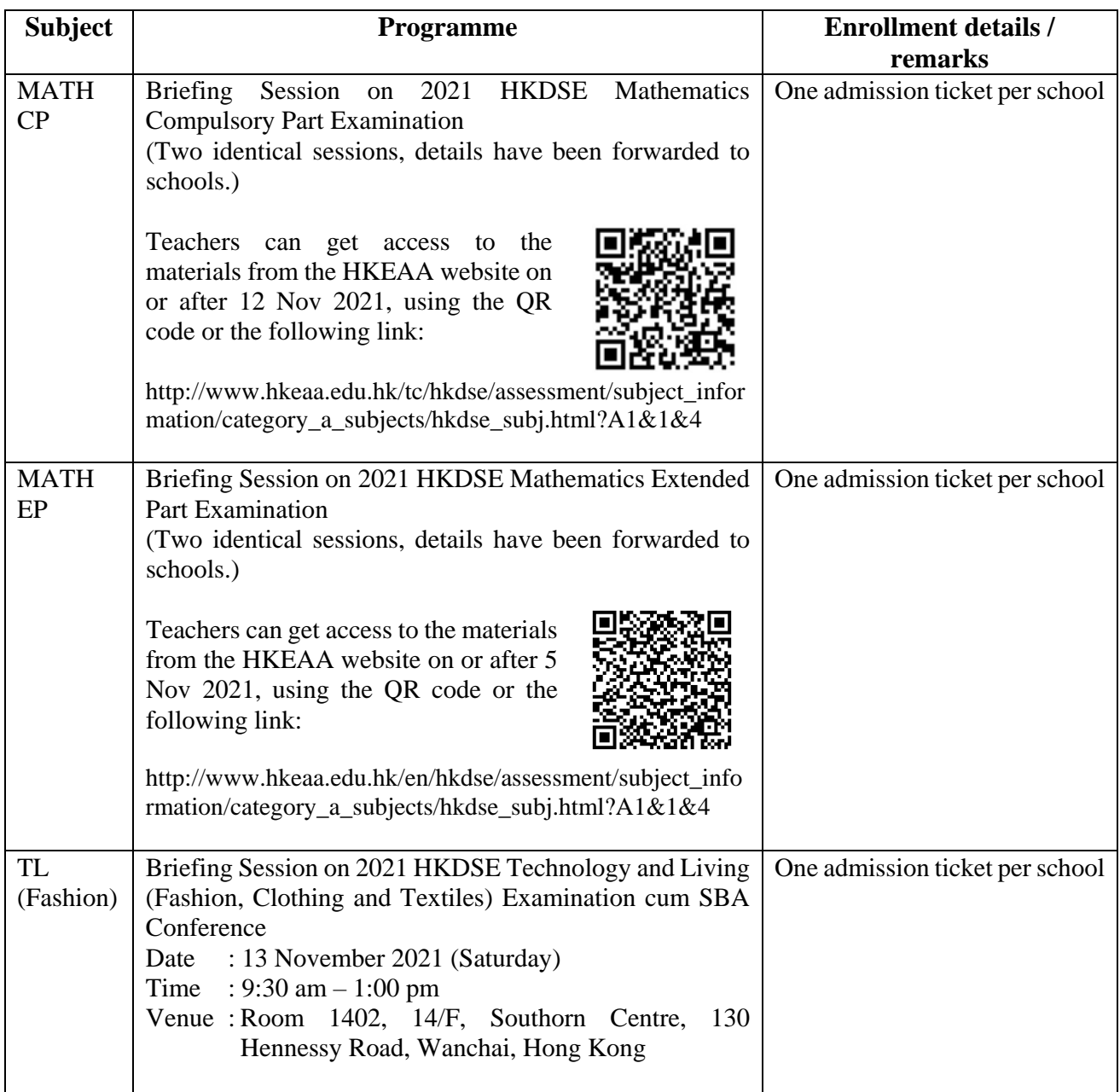

I would be grateful if you could bring the attention of your staff concerned to the above arrangements. For enquiries, please contact Ms Kennis Mak at 3628 8070.

Yours faithfully,

 $\mathscr{D}$ 

Choy Siu-kwan Head - Assessment Development

## **Steps for downloading PowerPoint presentations**

1. Go to the website [https://extranet.hkeaa.edu.hk](https://extranet.hkeaa.edu.hk/) .

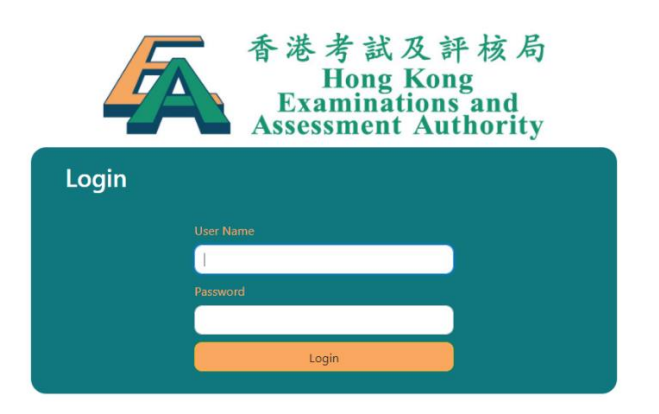

- 2. Enter the username: (details have been forwarded to schools) Enter the password: (details have been forwarded to schools) Then click **Login**.
- 3. After login, a list of folder(s) will be displayed, please click on it. The files will be displayed in the centre of screen. Please click the filename to download the file.

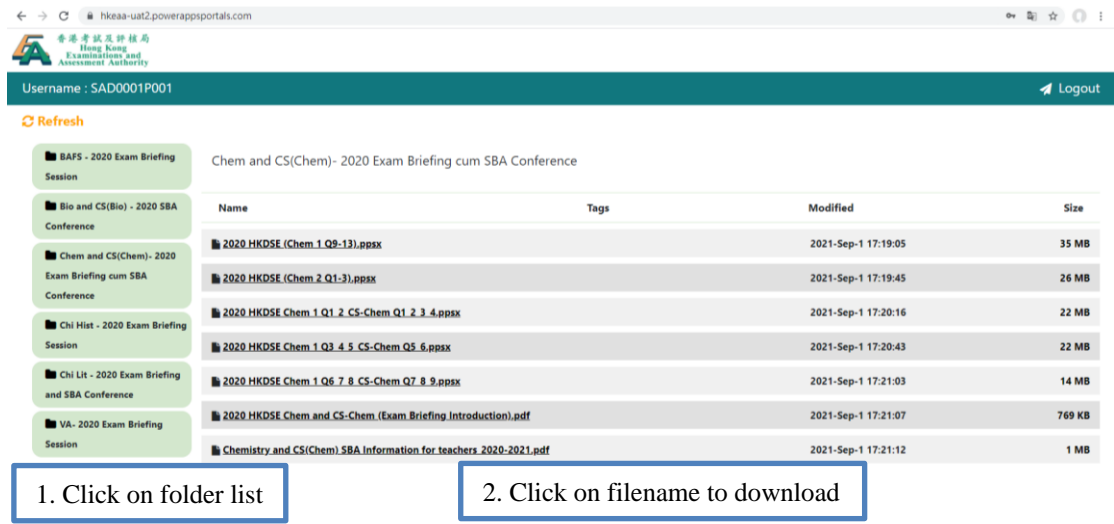

- 4. Repeat the same for other subject folders.
- 5. Click "Logout" upon complete to logout the system.